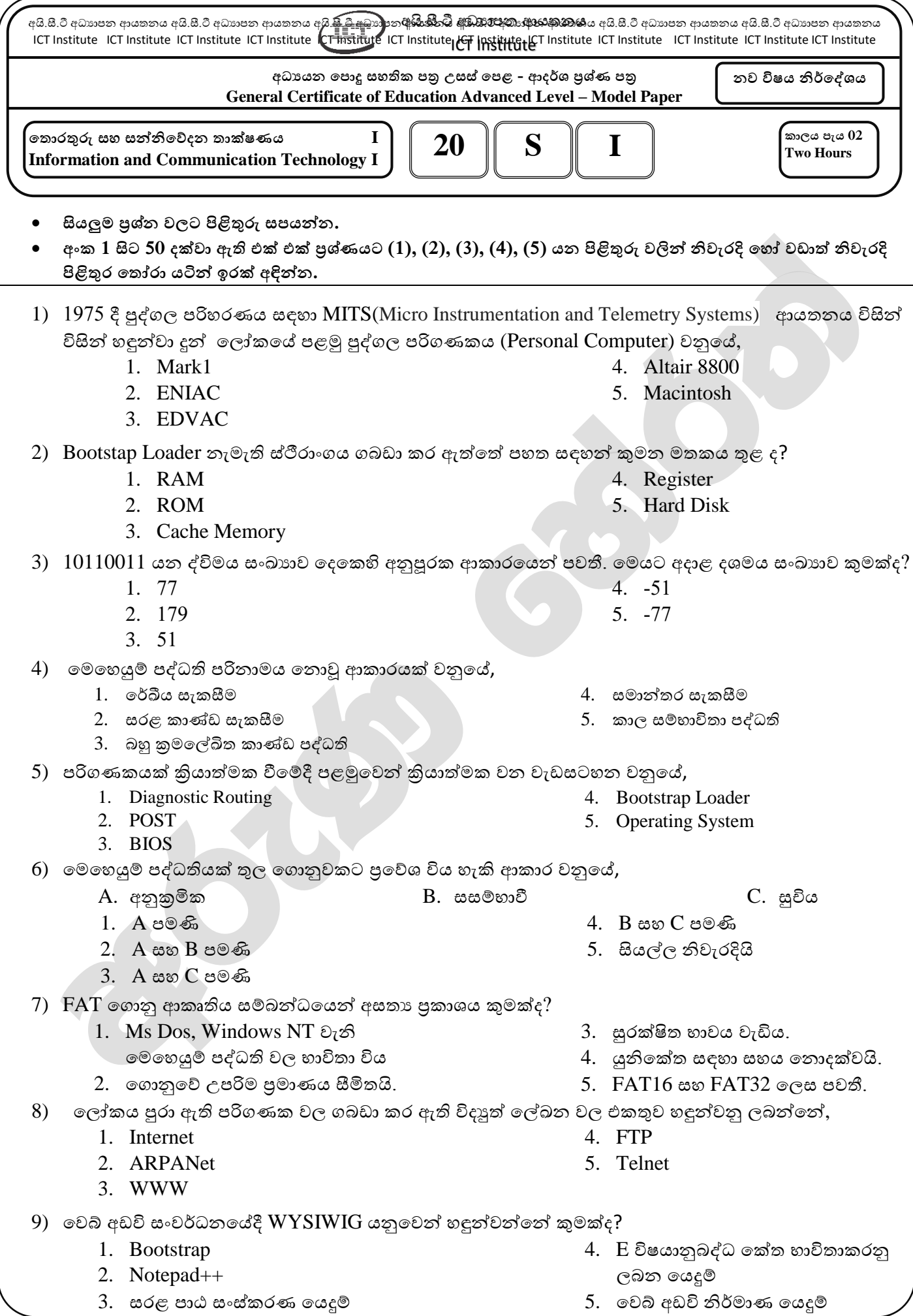

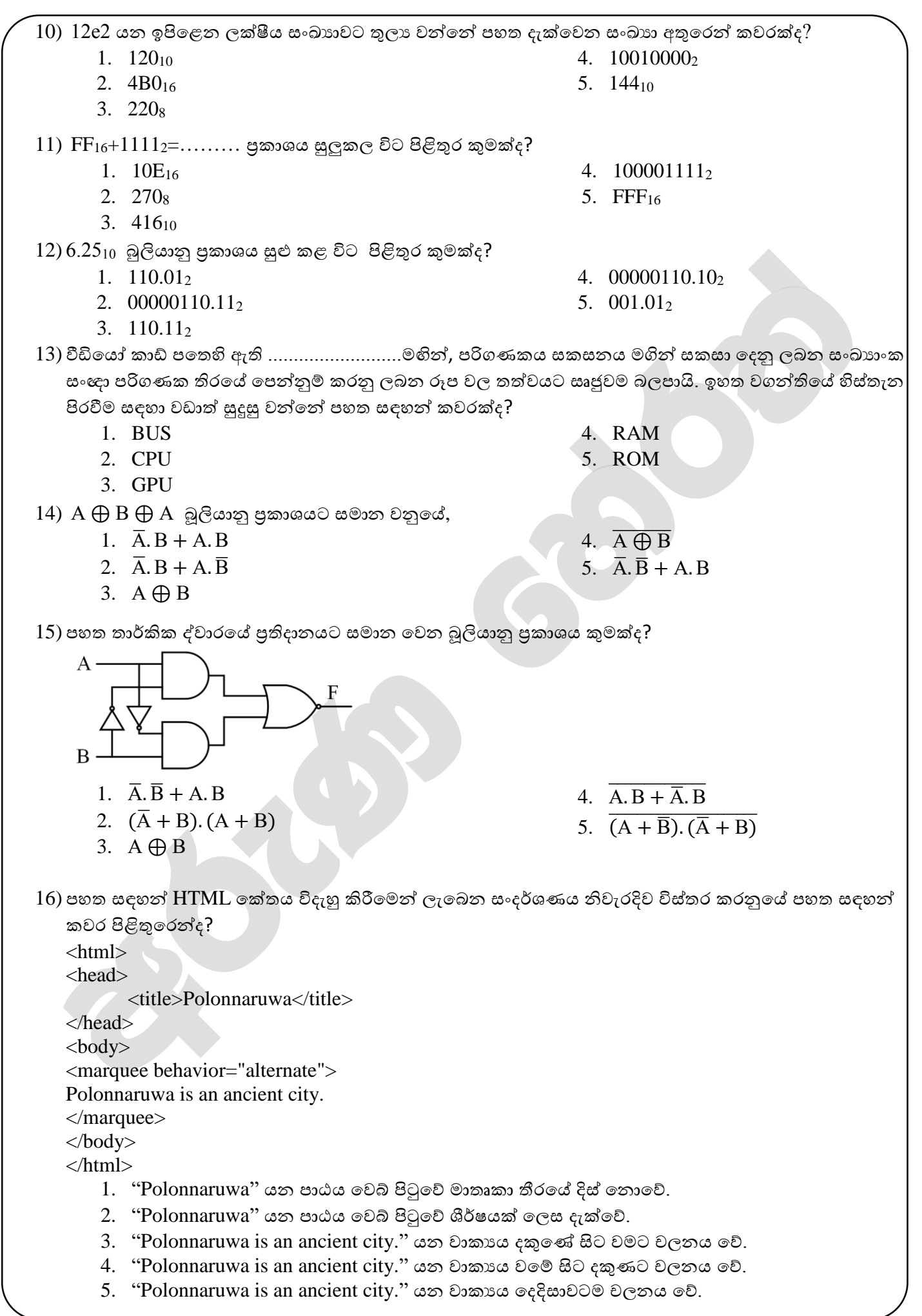

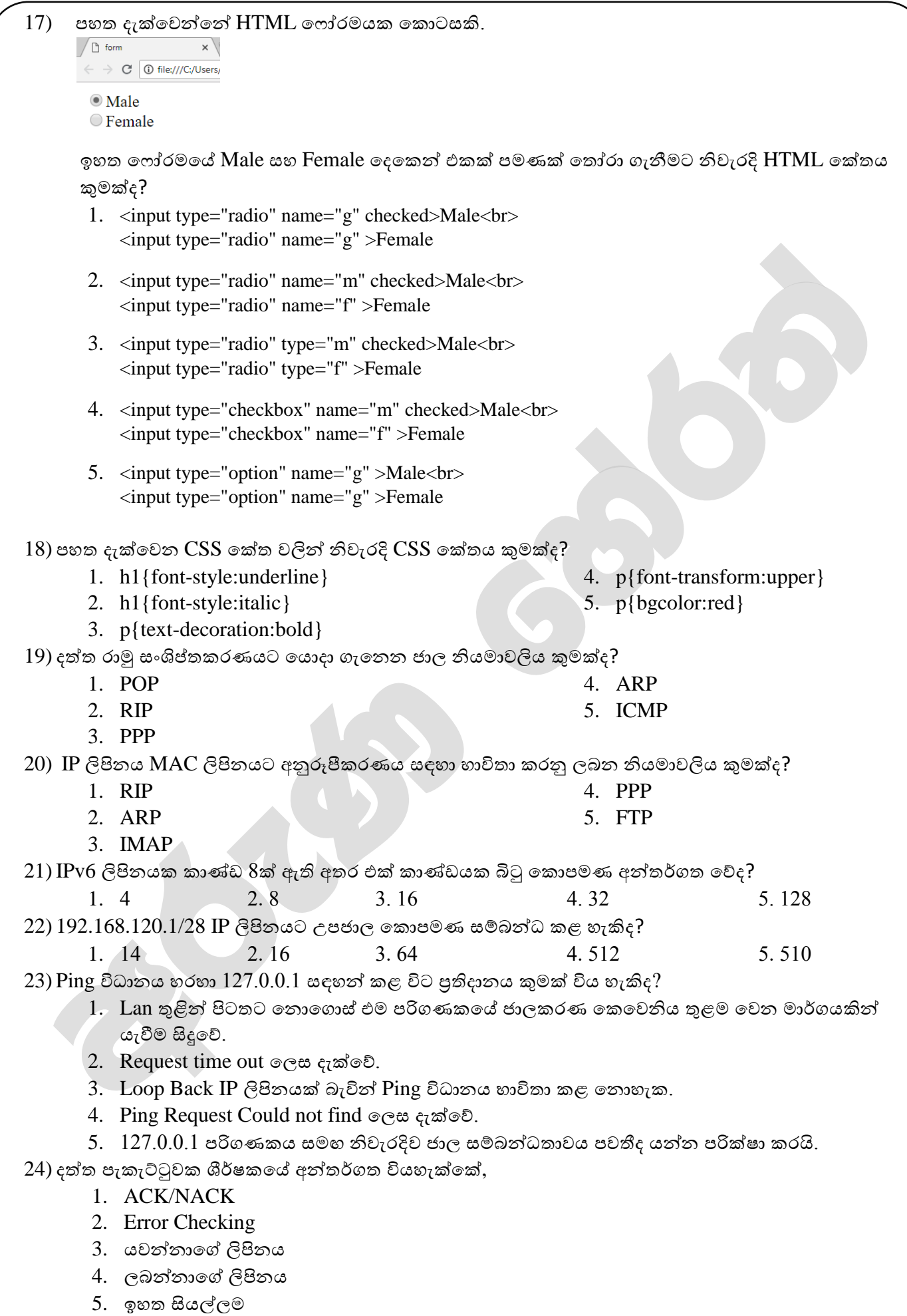

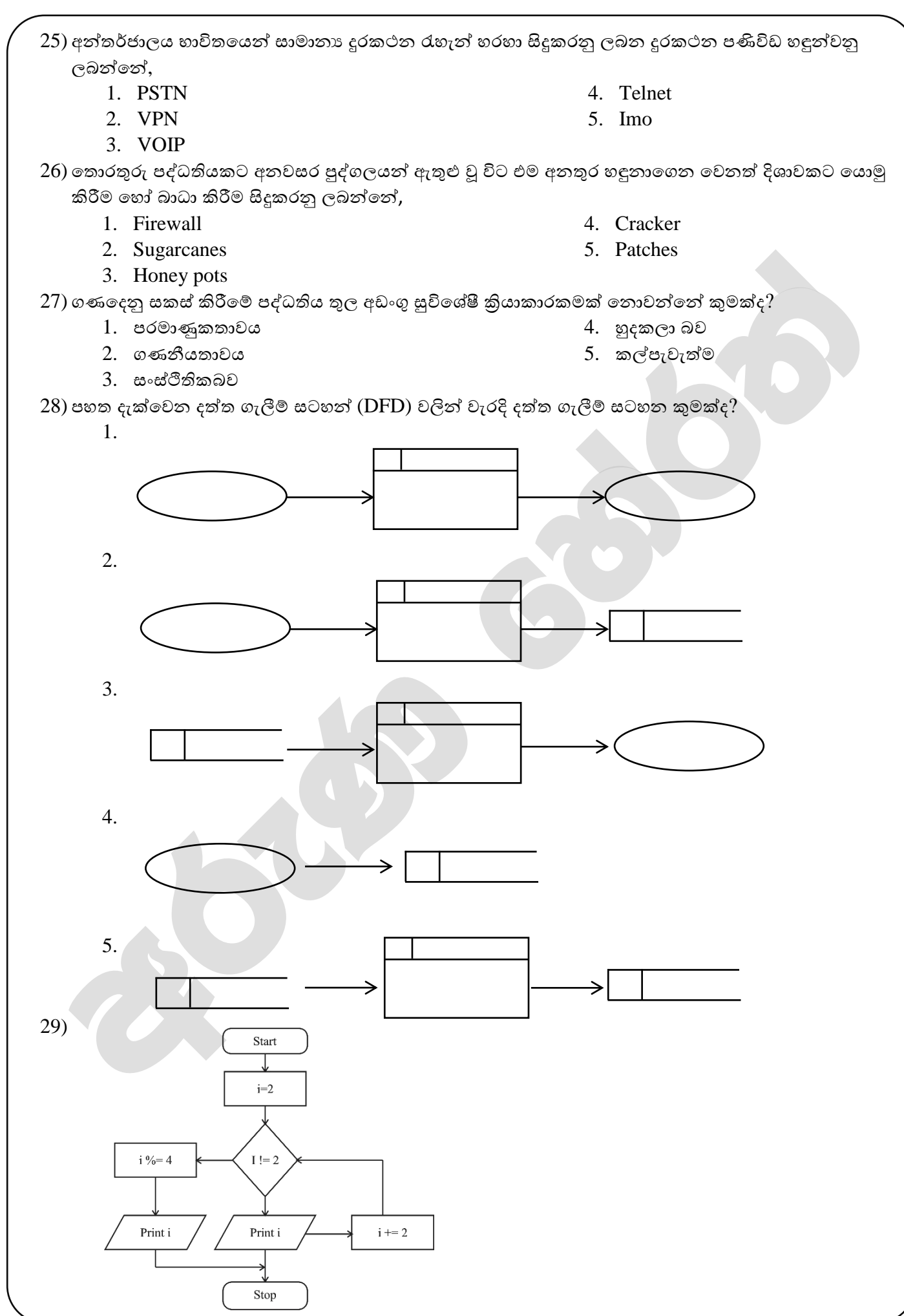

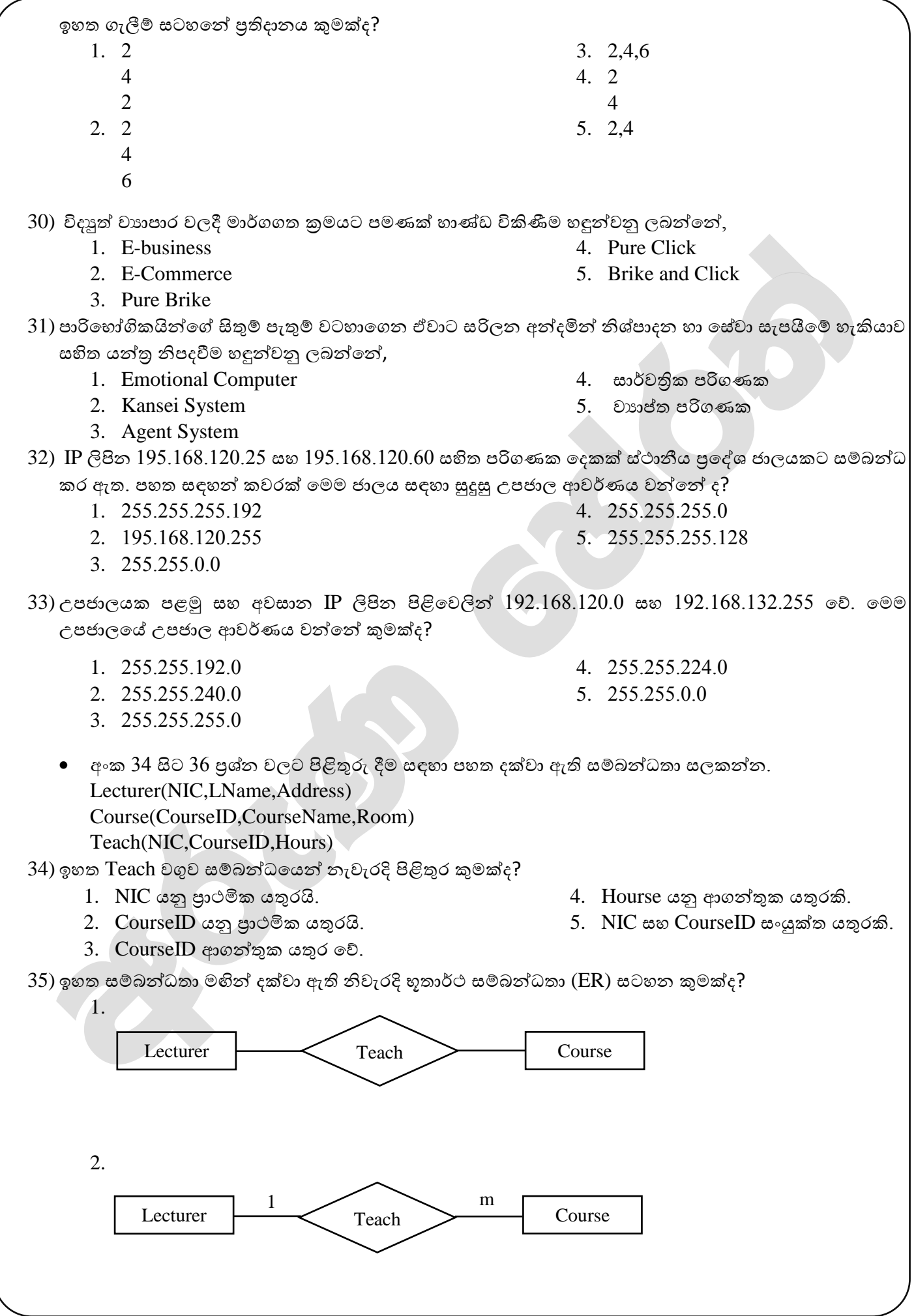

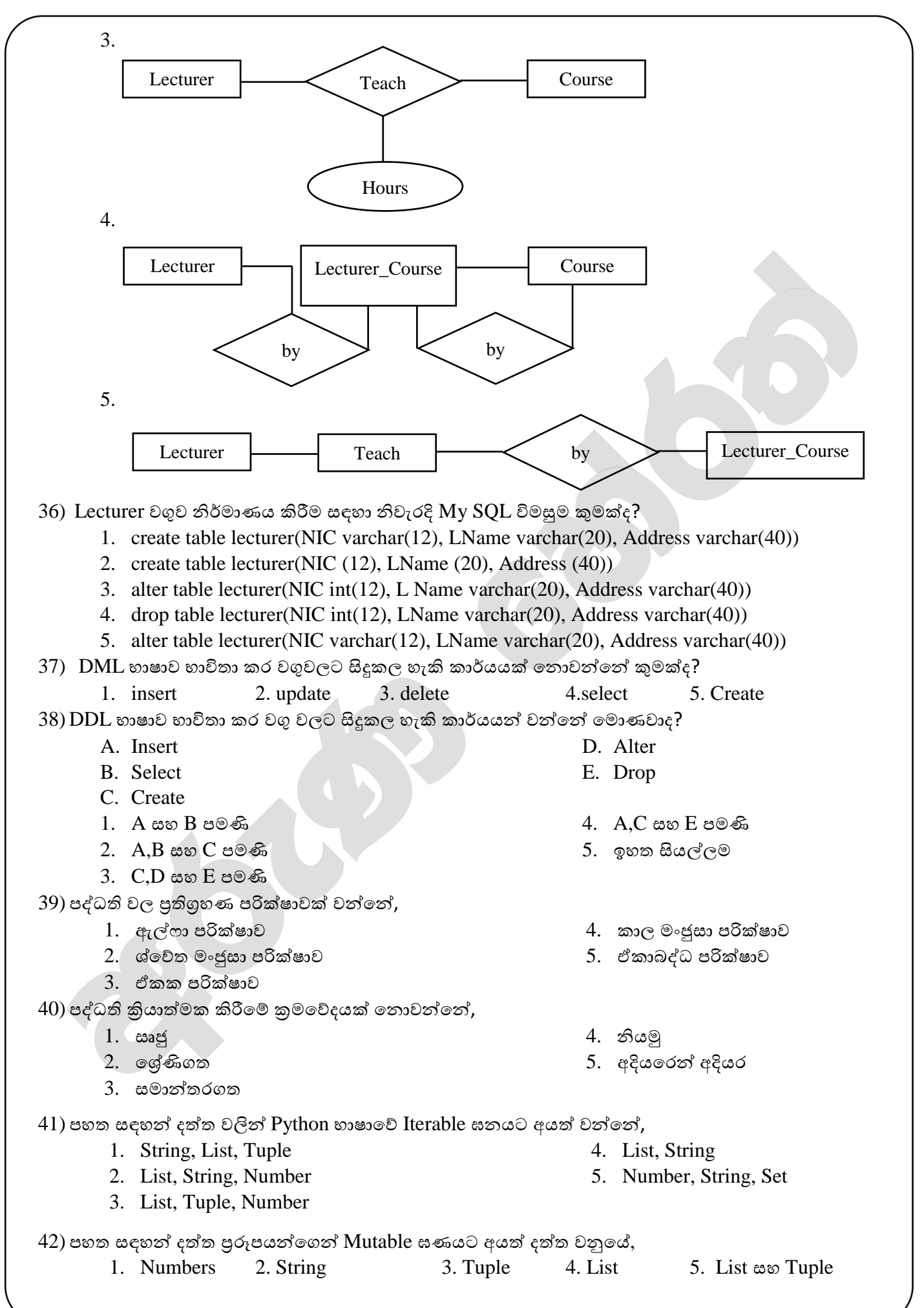

සියලුම හිමිකම් ඇවිරිණි */All Right Reserved* 2018/07/07/AL/S/I

```
43) print('abcdefcdghcd'.split('cd',2)) කුමලේඛනය කියාත්මක කලවිට පුතිදානය වනුයේ,
       1. ['ab','ef','gh']
       2. ['ab','ef','ghcd']
       3. ['abcdef','ghcd']
                                                            4. Syntax error
                                                            5. Name error
44) x=[1,2,3, 'a', 'b']
   print(x[:-1])ඉහත python කුමලේඛන කියාත්මක කලවිට පුතිදානය කුමක්ද?
       1. ['b', 'a', 3, 2]
       2. [1,2,3, 'a']
                                          3. [1,2,3]
                                          4. ['a']
                                                                              5. ['a', 'b']
45) def cube(x)
       Return x*x*x
   x = cube(3)print(x)ඉහත python කුමලේඛන කියාත්මක කලවිට පුතිදානය කුමක්ද?
       1. 9 2. 3 3. 27 4. 6 5. 30
46) \text{Python} ගොනුවක නම වෙනස් කිරීම සඳහා නැවැරදි කේතය කුමක්ද?1. fp.name= 'newname.txt'
       2. os.rename(ex_name,newname)
       3. os.rename(fp,newname)
                                                            4. os.set name(exname,newname)
                                                            5. fp.rename=(exname,newname)
47) a=[[]<sup>*3</sup>
   a[1].append(7)print(a)ඉහත python කුමලේඛන කියාත්මක කලවිට පුතිදානය කුමක්ද?
       1. Syntax error
       2. [[7],[7],[7]]
       3. [[7],[],[]]
                                                            4. [[],[],[]]
                                                            5. [[],7,[],[]]
48) a={1: 'A', 2: 'B', 3: 'C'}
   for I,j in a.item():
          Print(I,j,end="")
   ඉහත python කුමලේඛන කියාත්මක කලවිට පුතිදානය කුමක්ද?
       1. 1 2 3
       2. A B C
       3. 1A 2B 3C
                                                            4. 1: 'A' 2: 'B' 3: 'C'
                                                            5. 1: 'A', 2: 'B', 3: 'C'
49) ගොනුවක් මැකීම සඳහා නිවැරදි Python කුමලේඛනය කුමක්ද?
       1. del(fp)2. fp.delete()
      3. os.remove('file')
                                                           4. os.delete('file')
                                                           5. fp.delete('fb.txt')
50) for i in range(5) 
      if i == 5:
          break
      else:
          print(i)
   else:
        print('Here')
   ඉහත python කුමලේඛන කියාත්මක කලවිට පුතිදානය කුමක්ද?
      1. 12345
      2. 012345
                                          3. 012345 Here
                                          4. 01234 Here
                                                                             5. 1234 Here
```
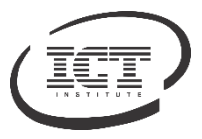

## **ICT අධ්යාපන ආයතනය අ.පපා.ස උසස් පපළ - ආදර්ශ ප්රශ්ණ පත්රය - 2018/07/10**

**විෂය අංකය - 20 විෂය - පතාරතුරු සහ සන්නිපේදන තාක්ෂණය**

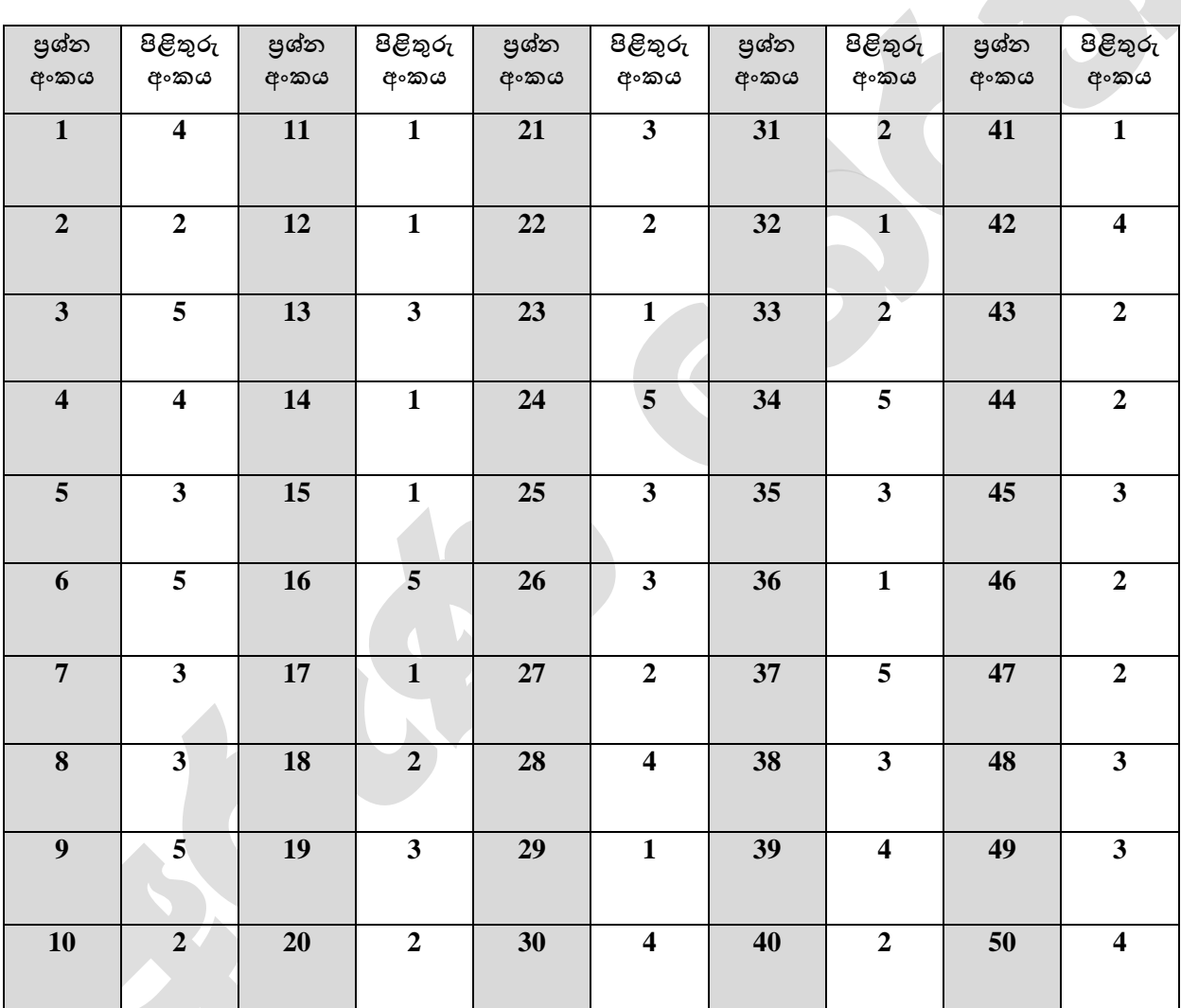

## **ලකුණු දීපේ පටිපාටිය 1 පත්රය**

• **විපශ්ෂ උපපදස් - එක් ප්රශ්නයක ලකුණු 02 බැගින්න මුළු ලකුණු 2 x 50 = 100**

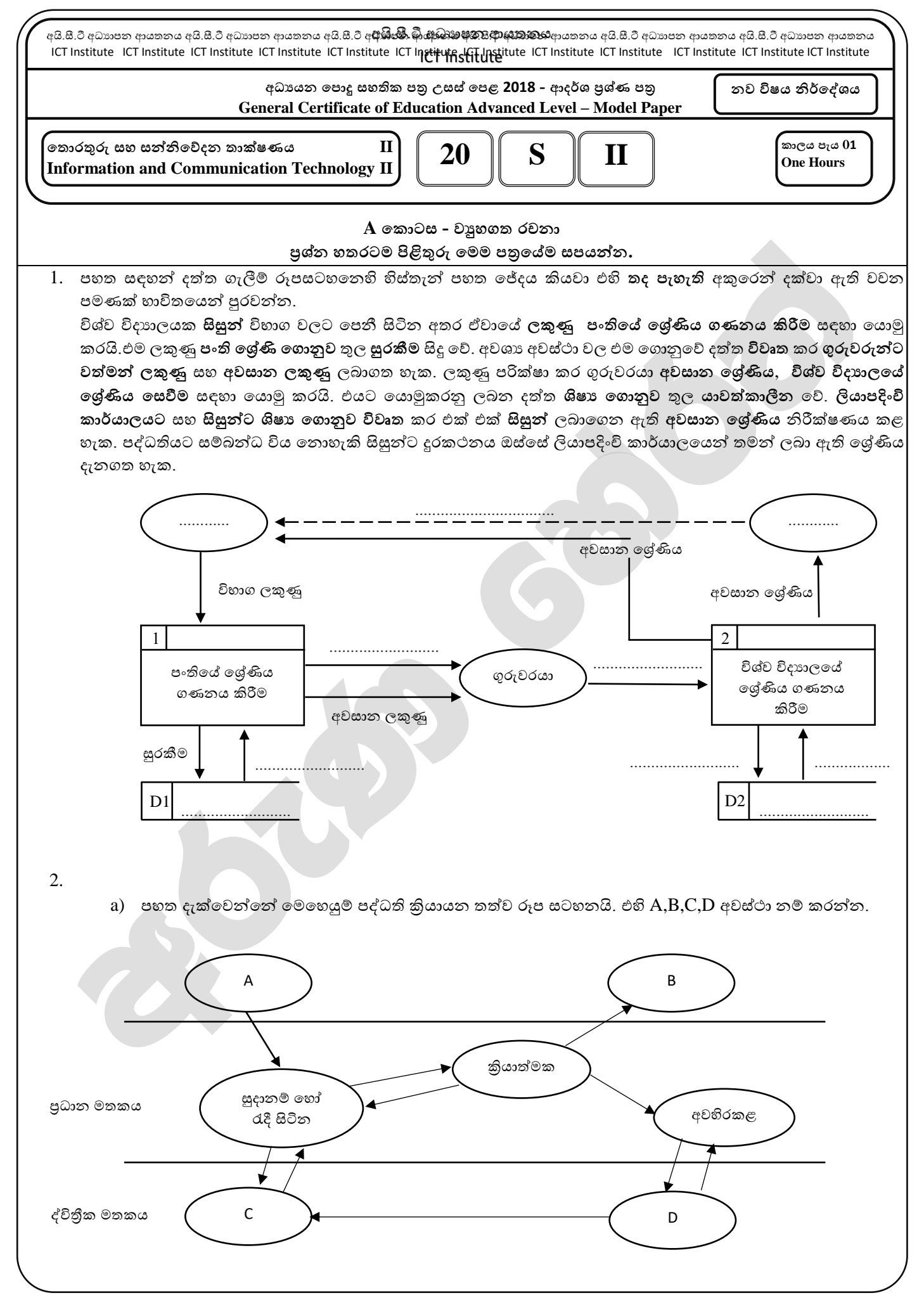

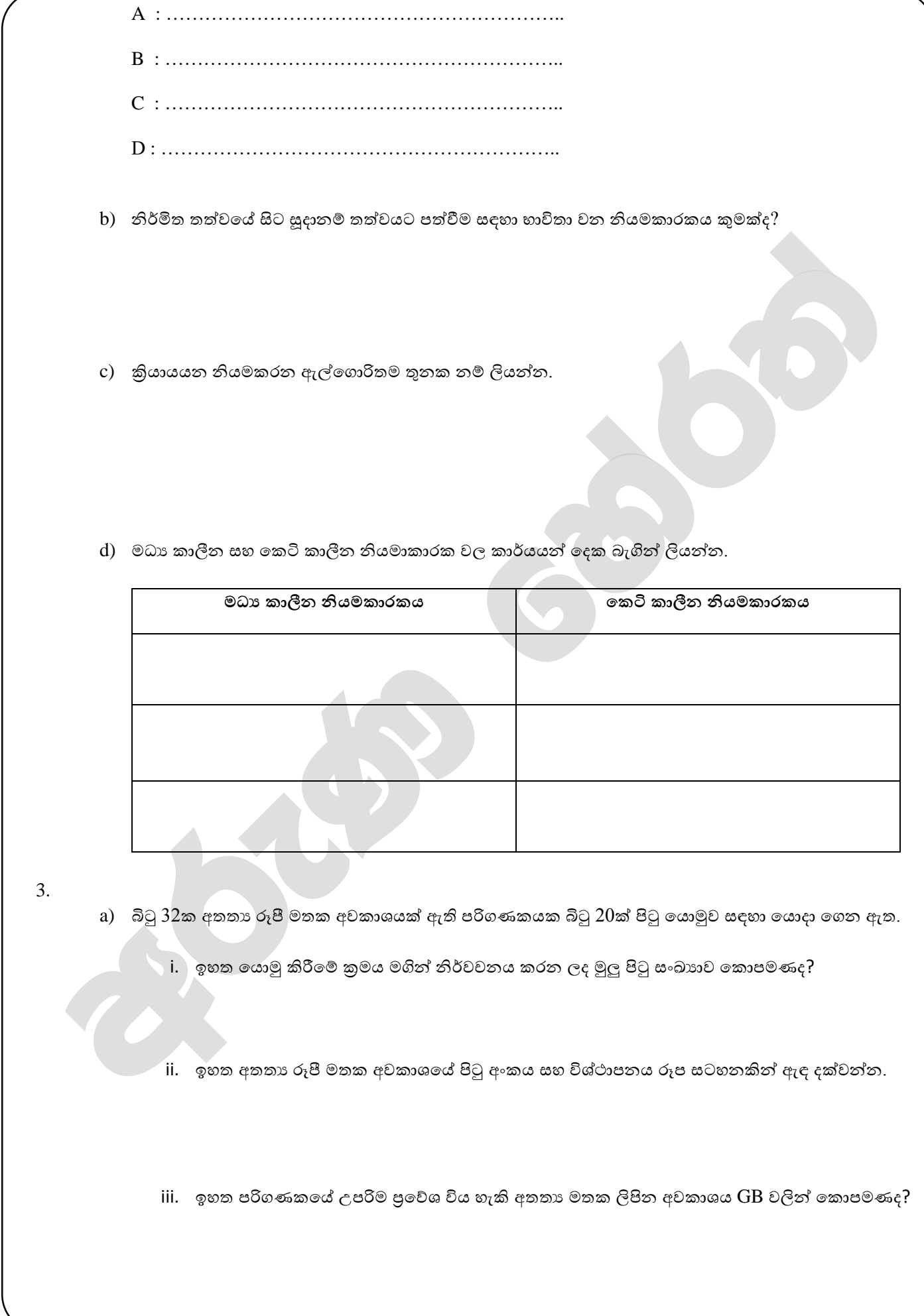

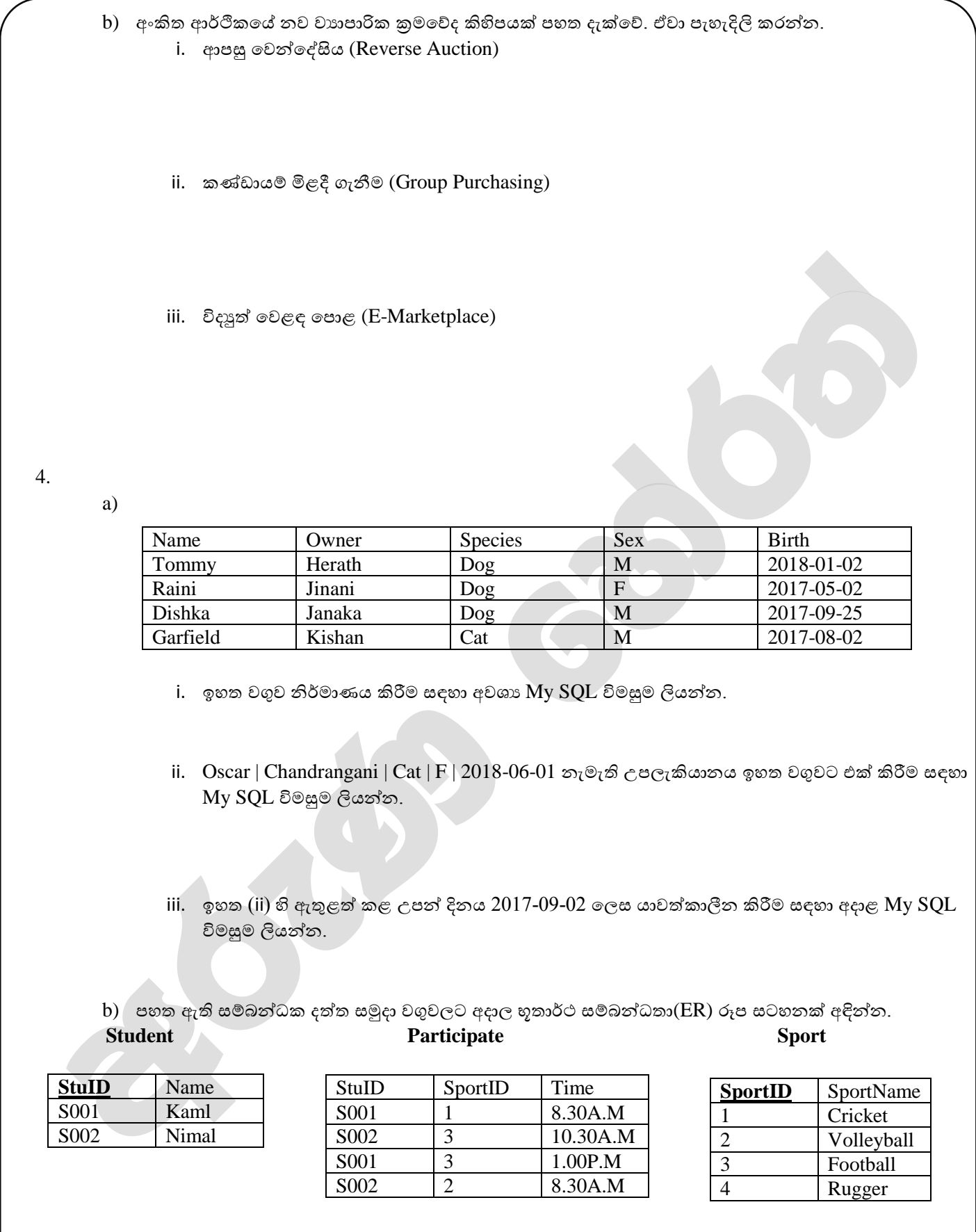

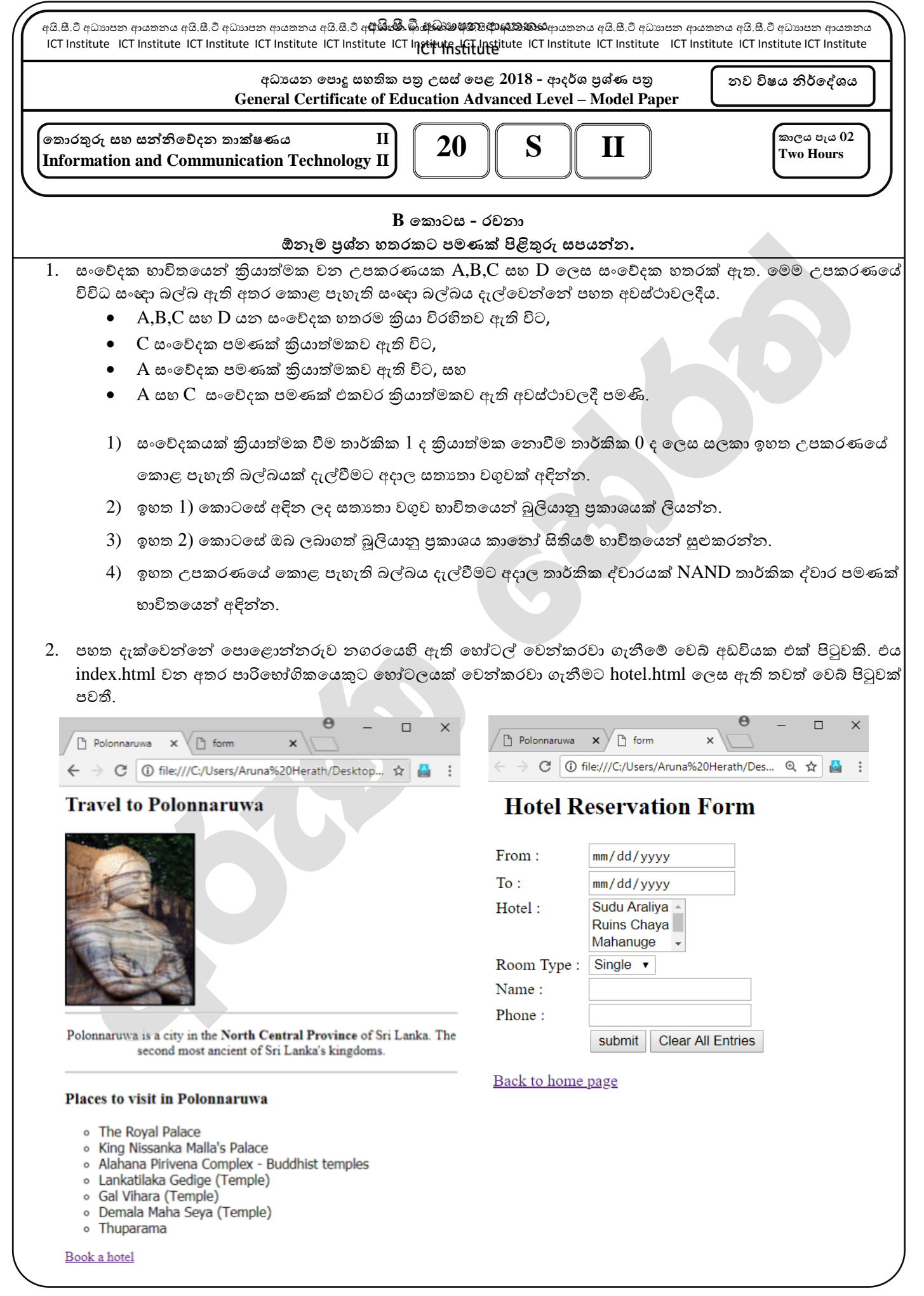

- 1) සුදුසු HTML උසුලන භාවිතයෙන් index.html වෙබ් පිටුව විදැහු කිරීමට අවශා HTML කේතය ලියන්න.
	- එහි ඇති ෙැයිසේතුහේ ෙොඨ මුද්රණ අකුරු වර්ගය Tahoma ද අකුරු වෙ ප්රමොණය 14pt ද ෙැයි සේතු වර්ගය  $Circle \; \epsilon \; \mathcal{D}$ න  $CSS \; \text{and} \; \text{Internal} \; \text{Style} \; \text{quasi} \; \mathcal{D} \; \text{and} \; \mathcal{D} \; \text{and} \; \mathcal{D} \; \text{triangle} \; \text{Cov} \; \text{triangle} \; \text{Cov} \; \text{and} \; \mathcal{D} \; \text{and} \; \mathcal{D} \; \text{and} \; \mathcal{D} \; \text{and} \; \mathcal{D} \; \text{and} \; \mathcal{D} \; \text{and} \; \mathcal{D} \; \text{and} \; \mathcal{D$
	- $\bullet$   $\,$  පරිශීලකයෙකු  $\,$ Book  $\,$ a $\,$  hotel අධි සම්බන්ධතාවය මත ක්ලික් කළ විට  $\,$  Hotel.html වෙබ් පිටුව නව ෙටිත්තක / පිටුවක හෙන්නවිය යුතුය.

පින්නූරය අදොෙ සේථොනහේ හනොමැති අවසේථොවක image\_galviharaya හෙස හෙන්නවිය යුතුය.

- 2) සුදුසු HTML උසුලන භාවිතා කරමින් Hotel.html පිටුව විදැහු කිරීමට HTML කේතය ලියන්න. පරිශීලකයෙකු Back to home page අධි සම්බන්නධතොවය මත ක්ලික් කළ විට index.html හවබ් පිටුව හෙන්නවිය යුතුය. (Room Type – Single, Double, Trible)
- 3. Galthambarawa Resorts යනු පොළොන්නරුව නගරයේ ඇති නිවාඩු නිකේතනයකි. එහි කාමර 16ක් පමණ ඇති අතර එක් දිනක් හෝ දින කිහිපයක් සඳහා එහි ඇති කාමර(Room) දුරකථනය හරහා හෝ පැමිණ වෙන්කරවා ගත හැක. අමුත්තන්(Guest) එහි ඇති කාමර(Room) වෙන්කරවා ගැනීමේදී කාමරය/කාමර අවශා දිනය (Check in date) සහ පිටව යන දිනය (Check out date) සටහන් කර ගනී. අමුත්තන් හඳුනා ගැනීම සඳහා GuestID, GuestName, Phone සහ Address භාවිතා කරයි. වෙන්කරනු ලබන කාමර හඳුනාගනු ලබන්නේ Room\_Number, Rate සහ Type භාවිතයෙනි. අමුත්තන් විසින් කාමර සඳහා මුදල් ගෙවීමේදී ගෙවීම් කුම (Paying\_Methord) කිහිපයක් ඇත. මුදල් ගෙවු පසු බිල්පතක් අමුත්තන්ට ලබාදෙයි. බිල්පතෙහි BillNo, Amount සහ Date ඇතුලත් වේ. අමුත්තන්ට අවශා ආහාර(Food) මෙම නිවාඩු නිකේතනයෙන්ම ලබාගත හැක. ආහාර අවශා අමුත්තන් විසින් අවශා ආහාර ඇණවුම්(Orders) කළ යුතුය. ඇණවුම් කිරීමේදී ආහාර අවශා දිනය(Date), වේලාව(Time), සහ පුමාණය(Quantity) සටහන් කරගනී. ඇණවුම් කරනු ලබන ආහාර හඳුනාගනු ලබන්නේ FoodID, Rate සහ Type මහිනි.

නිවාඩු නිකේතනය මඟින් ජල තටාකය භාවිතා කිරීම, පැදුරු සාජ්ජය, බයිසිකල් ජීප් සහ ටුක් ටුක් සපාරි වැනි අමතර පහසුකම් (Facility) ද අමුත්තන්ට සපයයි. එම පහසුකම් FacilityID, Rate, Type මඟින් හඳුනාගත හැක.

අමුත්තකු අනනයව ඳුනොගැනීමට GuestID ද කොමර අනනයව ඳුනොගැනීමට RoomID ද බිල්ෙතක් අනනයව හඳුනාගැනීමට BillID ද ආහාර ඇණවුම් හඳුනාගැනීමට FoodID ද වෙනත් පහසුකම් හඳුනාගැනීමට FacilityID ද භාවිතා කරයි.

- a) ඉහත නිවාඩු නිකේතනයේ කියාකාරිත්වය දැක්වීම සඳහා භූතාර්ථ සම්බන්ධතා (ER) රූප සටහනක් අඳින්න. ඔබගේ උපකල්පන වෙතොත් ඒවා පැහැදිලිව සඳහන් කරන්න.
- b) ඔබ විසින් අඳින ලද භූතාර්ථ රූප සටහනේ (ER Diagram) බහු බහු (Many to Many) සම්බන්ධතා හර කර නැවැත අඳින්න.

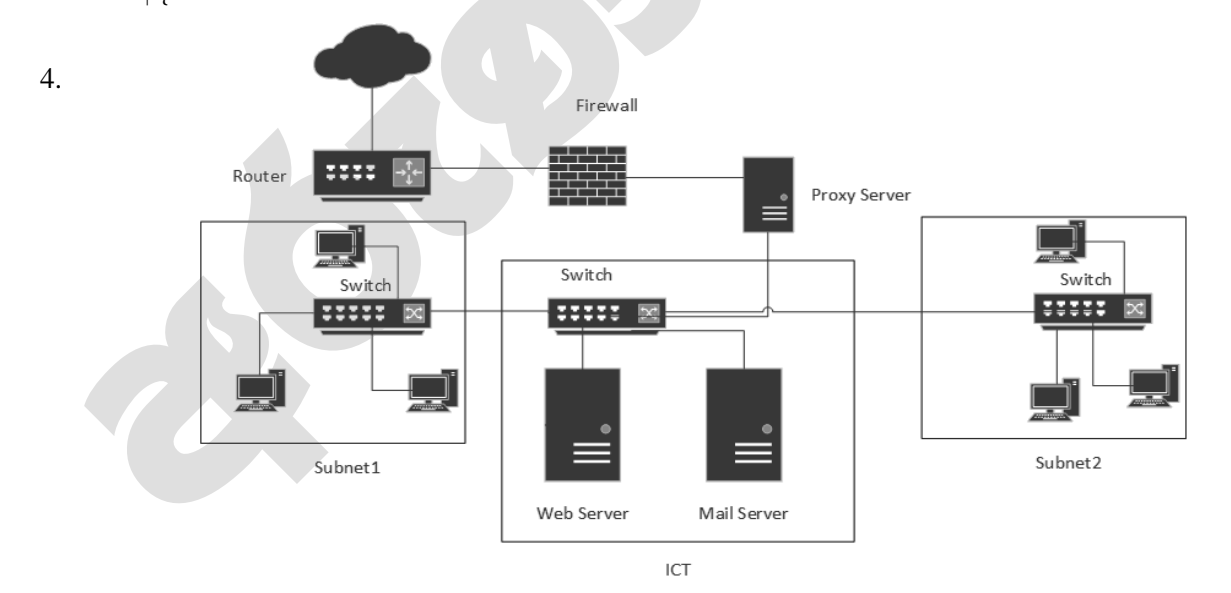

- 1) ඉහත ජාල රූප සටහනෙහි ICT ජාලයෙහි ජාල ලිපිනය 192.168.120.0/25 නම් එහි උපජාල ආවර්ණය කුමක්ද?
- $2)$   $1)$  කොටසෙහි ඔබ සඳහන් කරන ලද උපජාලය ආවර්ණය භාවිතයෙන් සකස් කළ හැකි උපරිම උප ජාල (Subnet) පුමාණය සහ සම්බන්ධකල හැකි සත්කාරකයින් (Host) පුමාණය සඳහන් කරන්න.
- 3) ඉහත ජාල සටහනේ ඇති Proxy Server, Web Server සහ Mail Server හි කාර්යයන් වෙන වෙනම ලියන්න. ඒවාට එක් කළ හැකි IP ලිපින පරාශයන් සඳහන් කරන්න.
- 4) OSI ස්ථර 7 ලියා මාර්ගකය (Router) සහ ජාලකරණ ස්විචය (Switch) අයත් වන ස්ථර මොණවාදැයි සඳහන් කරත්න
- 5. අන්තර්ජාලය ලෝකය පුරා වාහප්ත වී ඇති පොදු පුළුල් පුදේශ ජාලයකි (Wide Area Network). මෙය ලෝකය පුරා දත්ත සන්නිවේදනය කරනු ලබන ජාල වල එකතුවෙන් සැකසුනු ජාලයක් ලෙසද හැඳින්විය හැක. ඇමරිකාවේ උසස් පර්යේෂණ වායෙක් සංගමය (Advance Research Projects Agency-ARPA) විසින් පුථම පරිගණක ජාලය වන ආර්පා තෙට් (ARPA Net) ිර්මොණය කළ අතර ෙසුව එය අන්නතර්ජොෙ හෙස හෙෝකය පුරො වයොප්ත විය.

අන්තර්ජාලයේ පුධාන සේවාව www ය. www හැරුනු විට බොහෝ සේවාවන් අන්තර්ජාලය හරහා සපයයි. එවායින් විදාූත් වානිජායට සුවිශේෂී ස්ථානයක් හිමිවේ. වර්ථමානයේ වාහපාරිකයින් තම වෙළඳ කටයුතු අන්තර්ජාලය භාවිතයෙන් බහුලව සිදුකරයි. එමනිසා යම් පළාතකට, රටකට සීමා නොවී ලෝකය පුරා තම භාණ්ඩ හා සේවාවන් විකිණීමට හැකියාව පවතී.

- 1) අන්තර්ජාලය හරහා වාහපාර කටයුතු සිදු කිරීමේදී භාවිතා වන Pure Click, Pure Brick සහ Click and Brick යන වචන පැහැදිලි කරන්න.
- 2) වාහපාරිකයින්ට අන්තර්ජාලය හරහා වාහපාර කටයුතු පවත්වා ගෙන යාමේදී ඇති වාසි සහ අවාසි මොණවාද?
- 3) පාරිභෝගිකයෙකු http://www.patpat.lk යන වෙබ් අඩවිය හරහා වෙනත් පාරිභෝගිකයෙකු සතු කාර් රථයක් මිළදී ගැනීම කුමන විදුත් වයොෙොරික වර්ගයට අයත් හේද?
- 4) විදුහුත් වාහපාර වල සිරස් හුවමාරු කේන්දුය (Vertical Exchange Hub) සහ තිරස් හුවමාරු කේන්දුය (Horizontal Exchange Hub) අතර ඇති වෙනස පැහැදිලි කරන්න.
- 6. a) ආදානය කරනු ලබන සංඛායවක් පරිපූර්ණ (Perfect) සංඛායවක් (පුථමක සංඛායවල(Prime Numbers) එකතුවෙන් සැකසුණු සංඛාවක්) ද නැද්ද යන්න සෙවීම සඳහා ගැලීම් සටහනක් අඳින්න.
	- c) පහත දැක්වෙන්නේ ආදානය කරනු ලබන සංඛ්යාවක් පරිපූර්ණ සංඛ්යාවක් ද නැද්ද සෙවීම සඳහා වන පයිතන් කුමලේඛනයකි. එහි හිස්තැන් පුරවා නැවැත කුමලේඛනය නිවැරදිව ලියන්න.

```
n=int(input('Enter a number:'))
```
 $i=1$ 

 $sum = 0$ 

```
while i < ……………..:
```
 $if(n......i==0):$ 

sum=………..+i

```
 i+=………….
```

```
if …………..==n:
```
print("Perfect Number")

else:

print("Not Perfect Number")